## INSTITUTO FEDERAL SUL-RIO-GRANDENSE EDITAL 158/2023 – APROVADOS EM 1ª CHAMADA – CÂMPUS LAJEADO LICENCIATURA EM PEDAGOGIA – POLO ENCRUZILHADA DO SUL

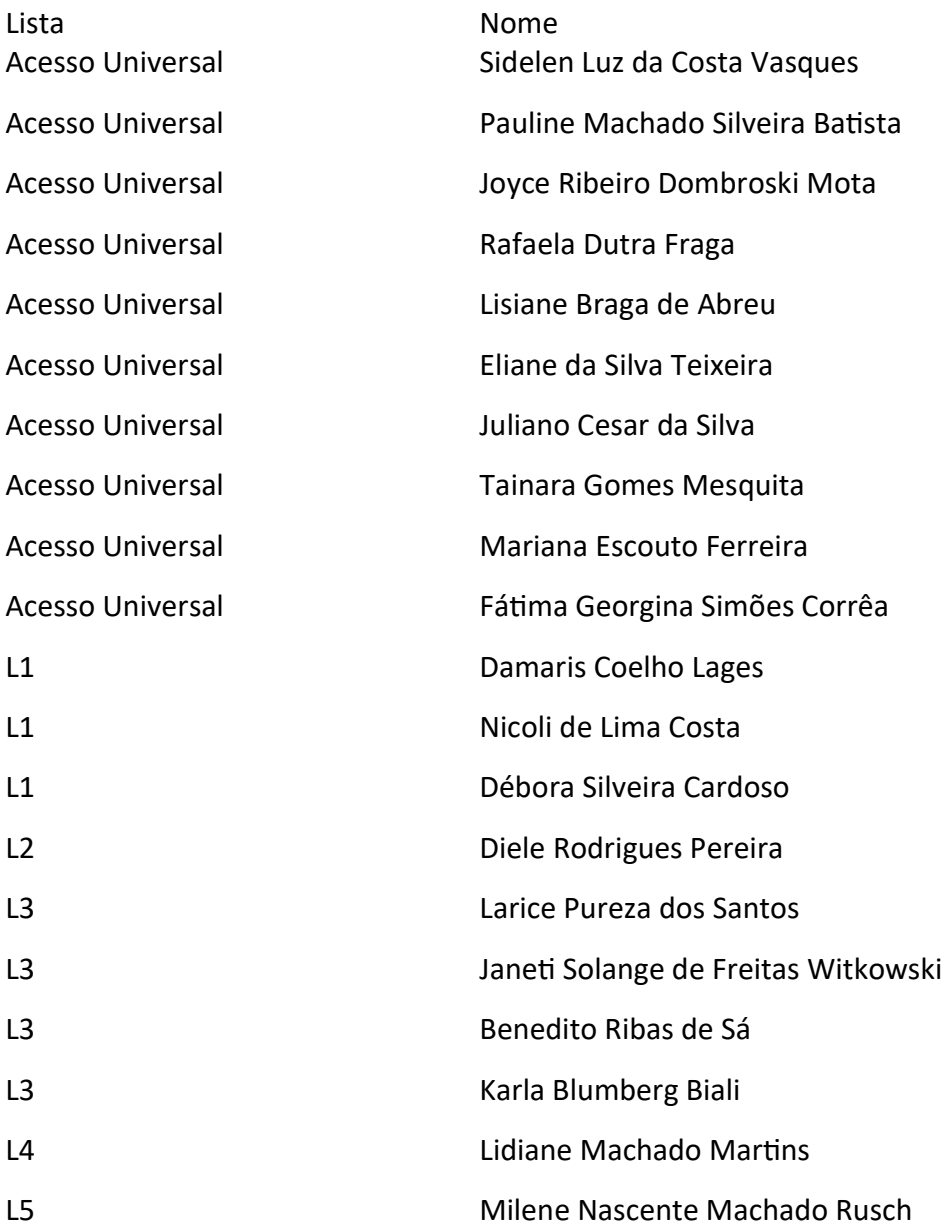

## Orientações para envio de documentação:

## Data: 19/09/2023 a 25/09/2023.

\* A matrícula será realizada pela Internet, por meio do Portal gov.br do Governo Federal.

\* Inicialmente você, candidato(a), precisará criar sua conta no Portal Gov.br. Caso você já possua uma conta cadastrada, acesse com sua conta: https://www.gov.br/pt-br Caso contrário, precisará criar uma conta em: https:// www.gov.br/pt-br

\* O cadastro no portal deverá ser realizado pelo próprio candidato.

\* Após acessar o balcão digital, você deverá realizar uma pesquisa na página. Escreva na lupa "IFSul" e após, acesse o link: "Matricular-se em curso de Educação Superior de Graduação (Licenciatura, Tecnologia e Bacharelado) - IFSUL", ou acesse diretamente pelo seguinte link:

https://www.gov.br/pt-br/servicos/matricular-se-em-curso-de-educacao-superior-de-graduacaolicenciatura-tecnologia-e-bacharelado-ifsul

\* Antes de dar início ao processo de matrícula, você precisa estar de posse de uma cópia digital dos documentos exigidos conforme o tipo de vaga (Acesso Universal ou Cota) previsto no Edital. O tutorial para auxílio pode ser acessado pelos links abaixo:

- Tutorial para realizar o Cadastro Gov.br em: https://www.youtube.com/watch?v=P6fBcdvSMGg

- Tutorial para realização da matrícula no IFSul através do Gov.br em: https://youtu.be/71TEGqKdK70

## ATENÇÃO!

Os candidatos das cotas L2 e L4 devem ficar atentos aos prazos da Comissão de Heteroidentificação. Somente serão MATRICULADOS NO SISTEMA os candidatos das cotas mencionadas que tenham a situação "DEFERIDO" pela Comissão de Heteroidentificação.

Para esclarecimento de dúvidas, entre em contato pelo telefone (53) 99177-9277